# **COOKIE POLICY**

## Titolare del trattamento

L'utilizzo di cookie da parte di Access s.r.l., rientra nella politica di privacy del Gestore, in conformità a quanto previsto dal D. Lgs 196/03 Codice in materia di protezione dei dati personali (Codice Privacy) e dal Provvedimento dell'8 maggio 2014 "Individuazione delle modalità semplificate per l'informativa e l'acquisizione del consenso per l'uso dei cookie" del Garante Privacy Italiano. Ai sensi dell'Art. 13 del Codice Privacy ti informiamo che Access srl, in qualità di Titolare del trattamento agisce conformemente a quanto previsto dalla normativa in materia.

#### Che cos'è un cookie?

Un cookie è un file di piccole dimensioni che viene inviato al browser in uso e salvato sul tuo dispositivo quando visiti un sito internet come store.accessafe.eu ('il sito'). I cookie permettono un funzionamento efficiente del sito e ne migliorano le prestazioni, inoltre forniscono informazioni al proprietario del sito per fini statistici o pubblicitari, principalmente per personalizzare la tua esperienza di navigazione ricordando le tue preferenze (per esempio ricordare la lingua e la valuta che hai impostato, per riconoscerti alla visita successiva, ecc.).

Quali cookie utilizziamo e per quali finalità?

Il nostro sito utilizza diverse tipologie di cookie di prima parte (predisposti e gestiti da Access srl ), cookie di terze parti (predisposti e gestiti da soggetti terzi in base alle proprie privacy policy e non sotto il controllo di Access srl ) e tecnologie affini, ognuna delle quali ha una specifica funzione. Di seguito una tabella esplicativa.

### TIPOLOGIA DI COOKIE FUNZIONE

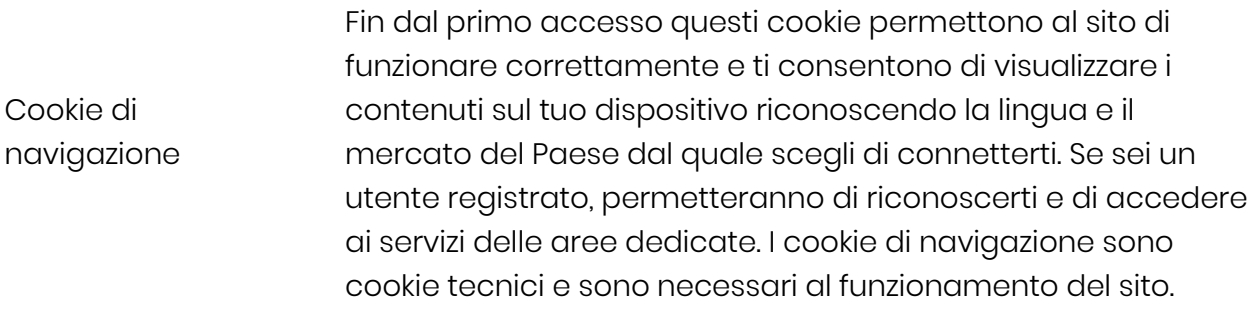

Cookie Funzionali Questi cookie permettono, in base alla tua richiesta espressa, di riconoscerti agli accessi successivi, in modo da non dover

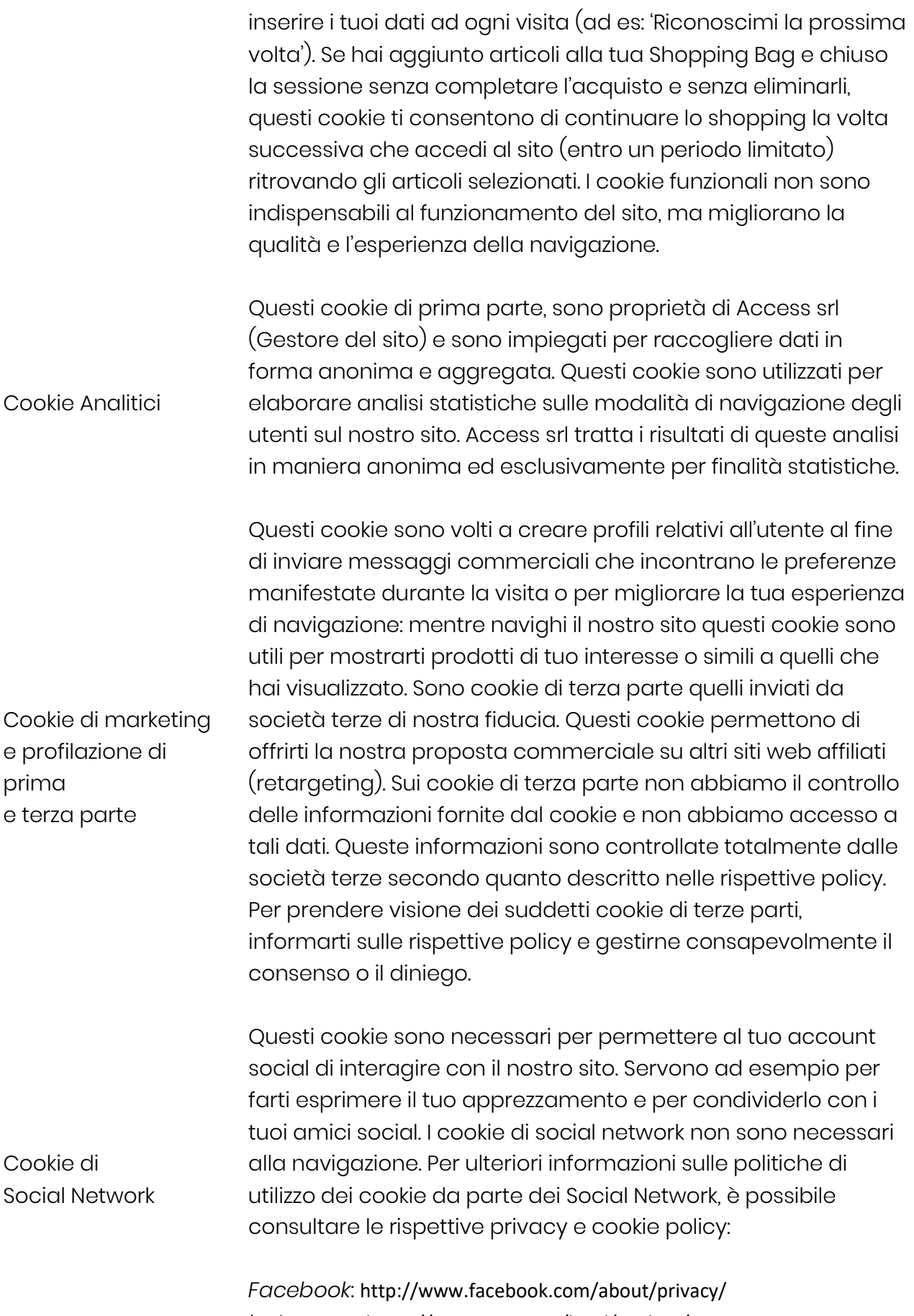

*Instagram*: <https://instagram.com/legal/cookies/>

Come posso disabilitare i cookie e gestire le mie preferenze?

## *Browser*

La maggior parte dei browser è configurata per accettare, controllare o eventualmente disabilitare i cookie attraverso le impostazioni. Ti ricordiamo tuttavia che disabilitare i cookie di navigazione o quelli funzionali può causare un insoddisfacente funzionamento del sito e/o limitare il servizio che offriamo.

Qui sotto il percorso da seguire per gestire i cookie dai seguenti browser: Internet

Explorer: <http://windows.microsoft.com/it-it/windows7/block-enable-or-allow-cookies> Safari: <http://support.apple.com/kb/PH19255>

Chrome: <https://support.google.com/chrome/answer/95647?hl=it-IT&hlrm=fr&hlrm=en> Firefox: <https://support.mozilla.org/it/kb/Attivare%20e%20disattivare%20i%20cookie>

Accesso ai dati e Servizio Clienti

Puoi liberamente e in qualsiasi momento esercitare i tuoi diritti ai sensi dell'Art. 7 del Codice Privacy, oppure ricevere assistenza e spiegazioni su come esercitare il consenso o il diniego selettivo o su come cancellare i cookie dal tuo browser, inviando una e-mail al [support@accessafe.eu](mailto:support@accessafe.eu) selezionando "Privacy" come argomento, risponderemo nel più breve tempo possibile.